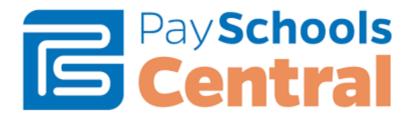

## **Support for Online Payment System**

Web address url: <a href="https://www.payschoolscentral.com">https://www.payschoolscentral.com</a>

Note: When creating or accessing your account, please use your child's unique 6 digit Genesis student ID number. For the school district, make sure to choose **Twp of Union BOE**, **NOT** Union Township.

For information on how to contact PaySchools Central, go to <a href="https://payschools.com/payschools-parents/">https://payschools.com/payschools-parents/</a>